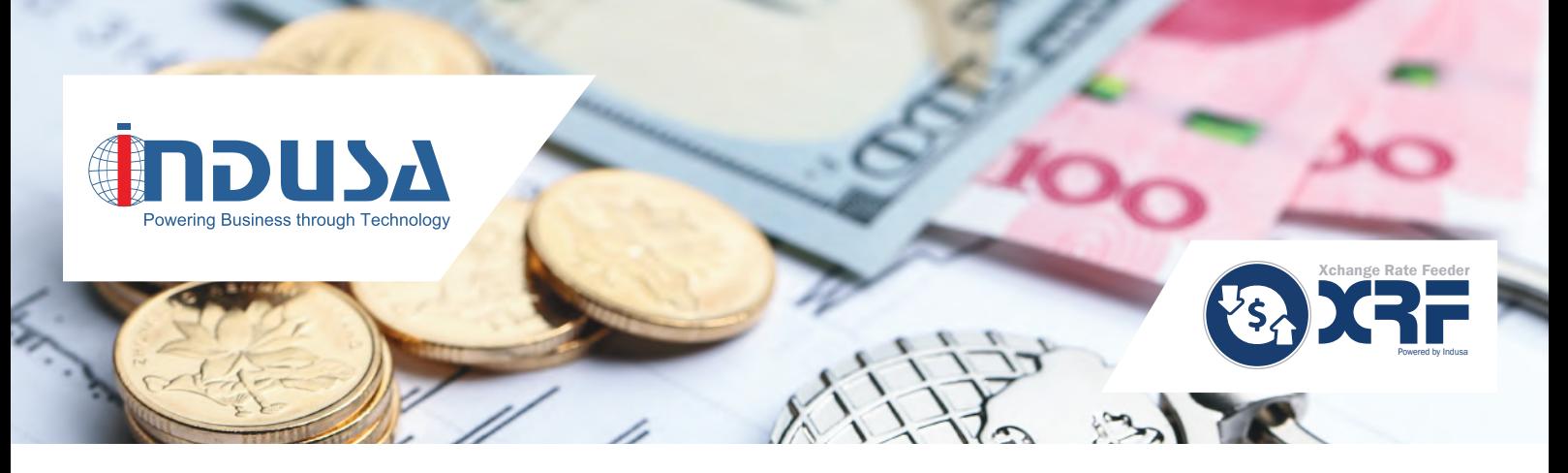

# Xchange Rate Feeder

*Get Accurate and Reliable Exchange Rates*

Developed as an add-on to Dynamics 365 for Finance and Operations XRF enables users to import accurate and up-to-date exchange rate data for over 200 pairs of currencies. It is an automated solution to import exchange rate data from various exchange rate providers like Open Exchange Rates, CurrencyLayer, and Xignite, and feed it to Dynamics 365 periodically.

Users need to configure XRF with a one-time setup to integrate it with Dynamics 365, and get exchange rates in real-time.

With XRF, businesses can ensure that the transactions with foreign customers are carried out using the updated exchange rates and ascertain that margins are protected.

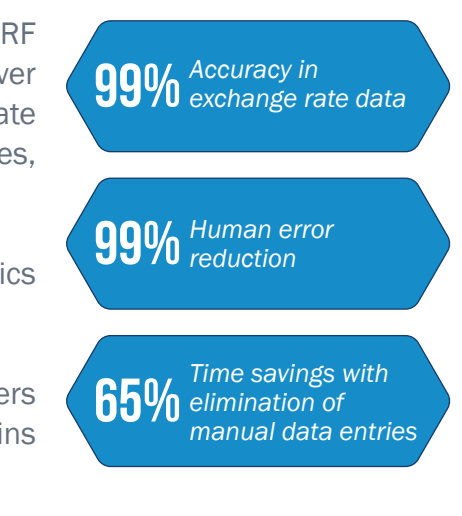

# High-level Functionalities

### **Seamless integration with various exchange rate providers**

XRF uses exchange rate provider APIs to establish seamless connection with various exchange rate providers. This provides consistent, reliable exchange rate data.

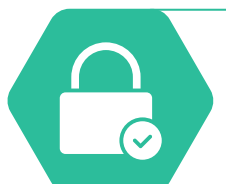

### **Access to live and historical exchange rates**

XRF provides live and historical exchange rates for over 200 world currencies.

### **Selection of multiple currency pairs**

Users can select multiple currency pairs from a predefined template.

## **Automatic retrieval of exchange rate data**

Users can configure the scheduler to fetch the exchange rate data for the desired period. Once the scheduler is set, it automatically retrieves the exchange rate data.

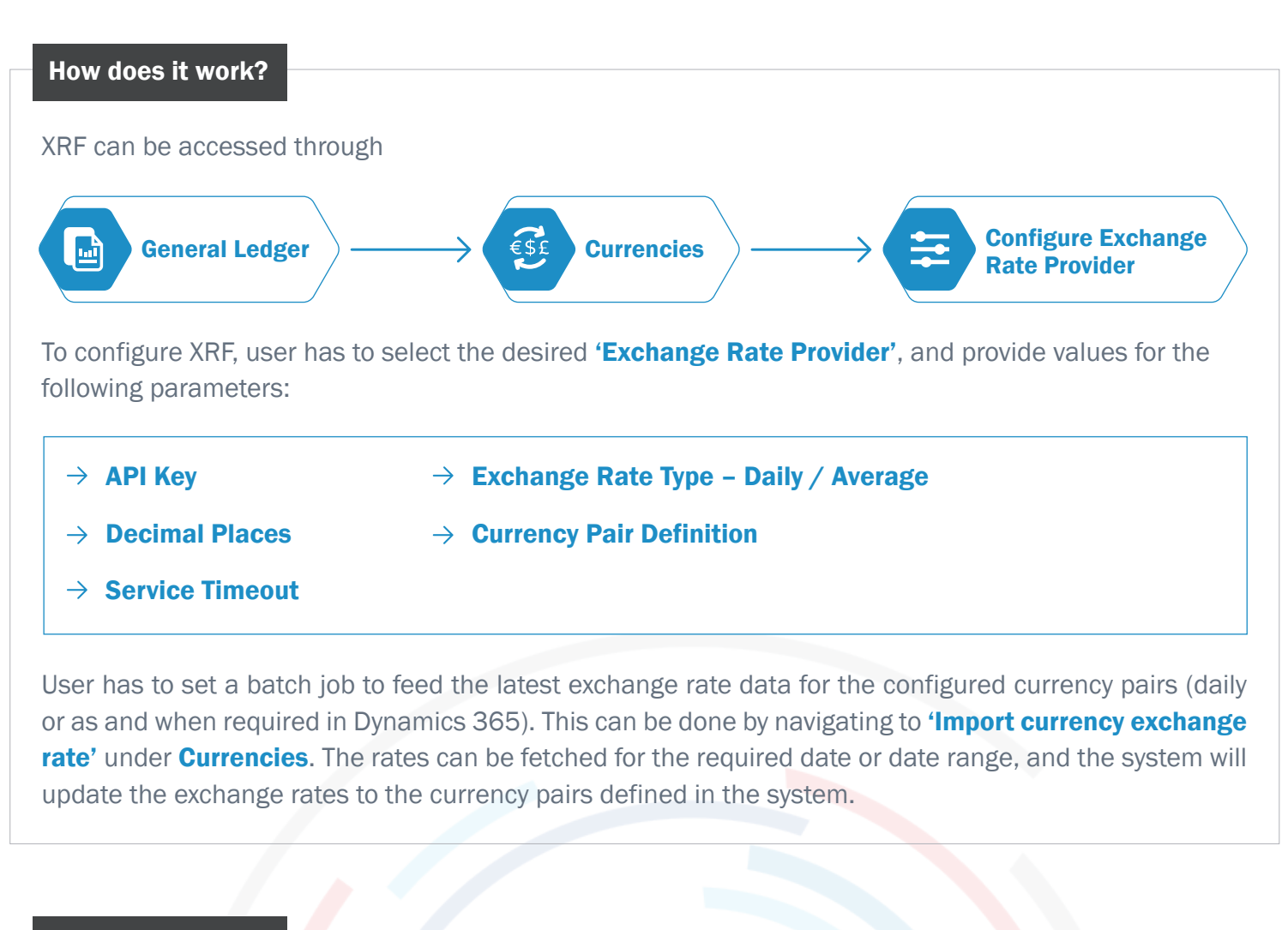

#### Key Benefits

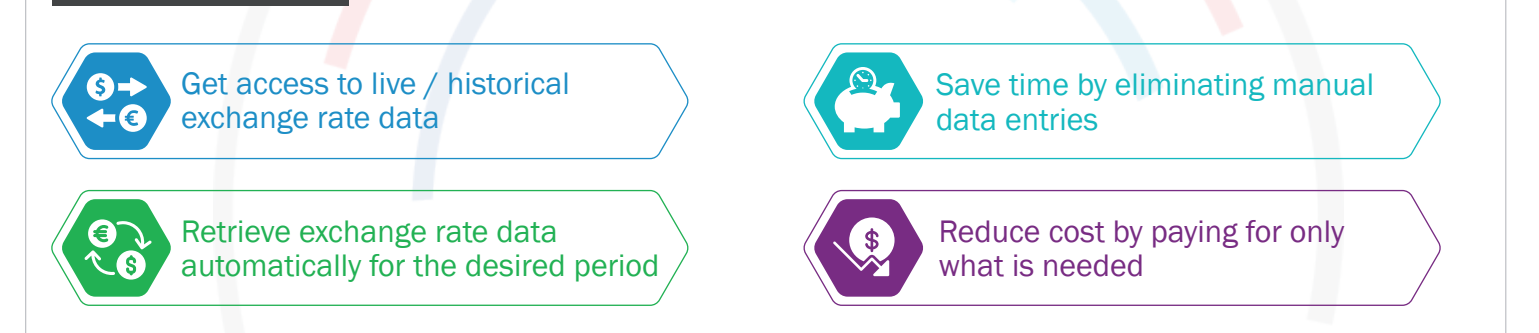

# About Indusa

For global midmarket organizations, Indusa is an innovative technology partner that provides end-to-end enterprise software solutions and services to deliver business results: improve productivity, increase efficiency, and reduce costs. With offices in the United States and Asia Pacific, Indusa has a global team of experts to deliver transformative technology solutions to meet all of the needs of our clients from consulting to maintenance, in our core practices – Microsoft Dynamics 365 AX ERP and CRM), Cloud, BI and Predictive Analytics, Office 365 and SharePoint, Magento, Enterprise Mobility, Software Product Development, and Custom Application Management.

Corporate Headquarters

Tel : +1 (630) 424-1800 Chicago, USA

Development Centers

## Ahmedabad

Tel : +91 (79) 6682 4700

Pune Tel : +91 (20) 4850 1100

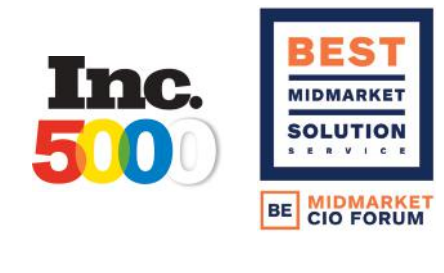

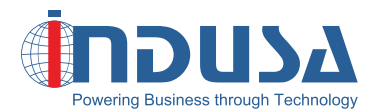

Web: www.indusa.com

**Email:** sales@indusa.com **Follow us:** 

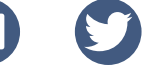